# COMPILERS Liveness Analysis

hussein suleman uct csc305h 2005

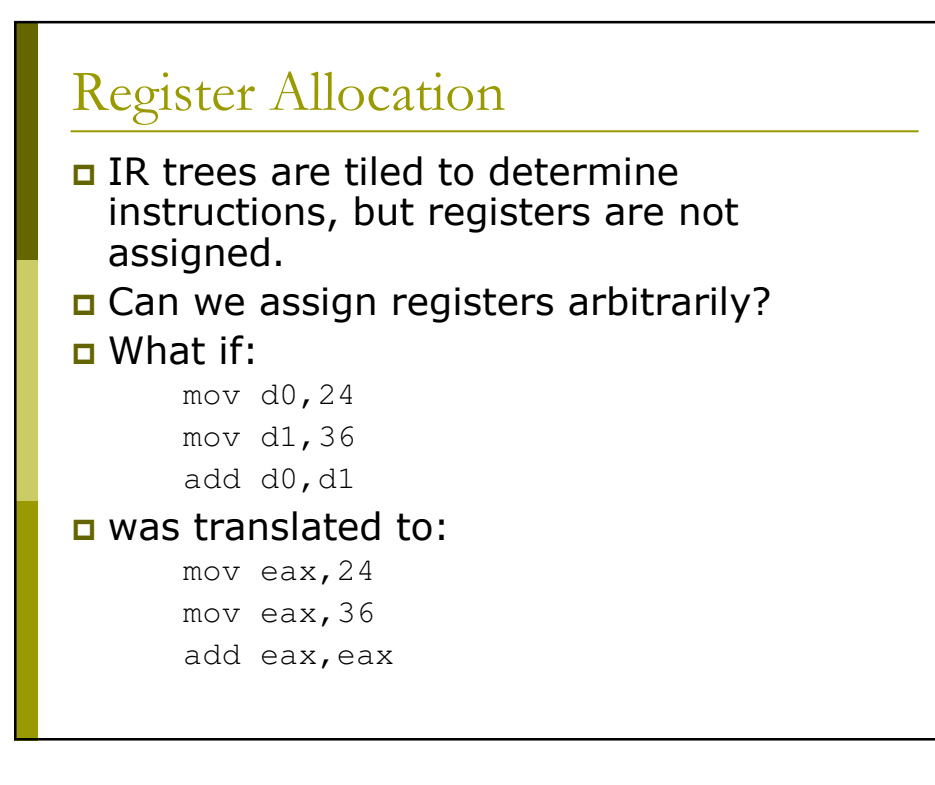

### **Allocation Issues**

#### **<u><u>n</u>** Issues:</u>

- Registers already have previous values when they are used.
- But there are a limited number of registers so we have to reuse!
- Use of particular registers affects which instructions to choose.
- Register vs. memory use affects the number and nature of LOAD/STORE instructions.

optimal allocation of registers is difficult.

NP-complete for  $k > 1$  registers

### Liveness Analysis

 $\Box$  Problem:

- IR contains an unbounded number of temporaries.
- Actual machine has bounded number of registers.

#### $\Box$  Approach:

- Temporaries with disjoint live ranges (where their values are needed) can map to same register.
- If not enough registers then spill some temporaries. [i.e., keep them in memory]
- **Liveness Analysis = determining when** variables/registers hold values that may still be needed.

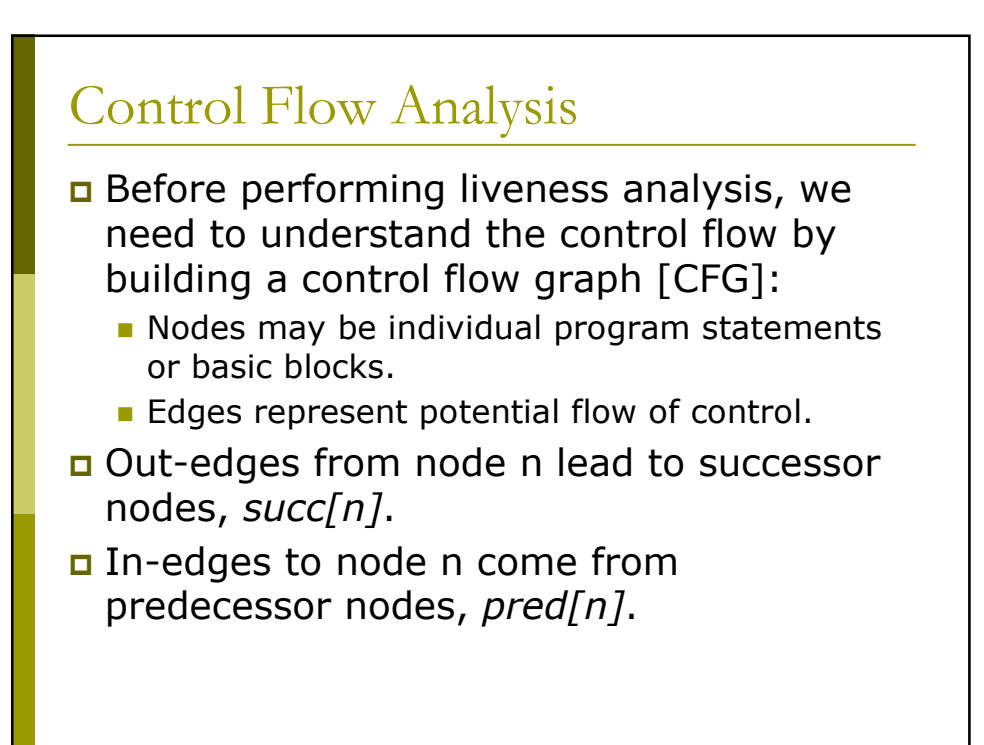

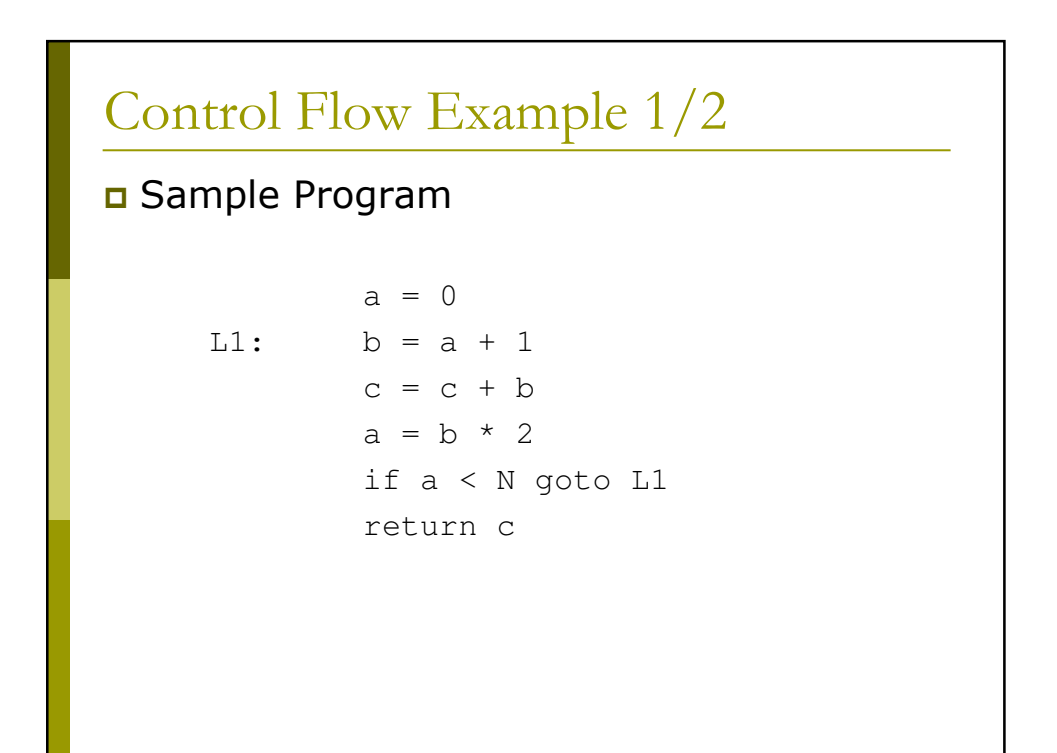

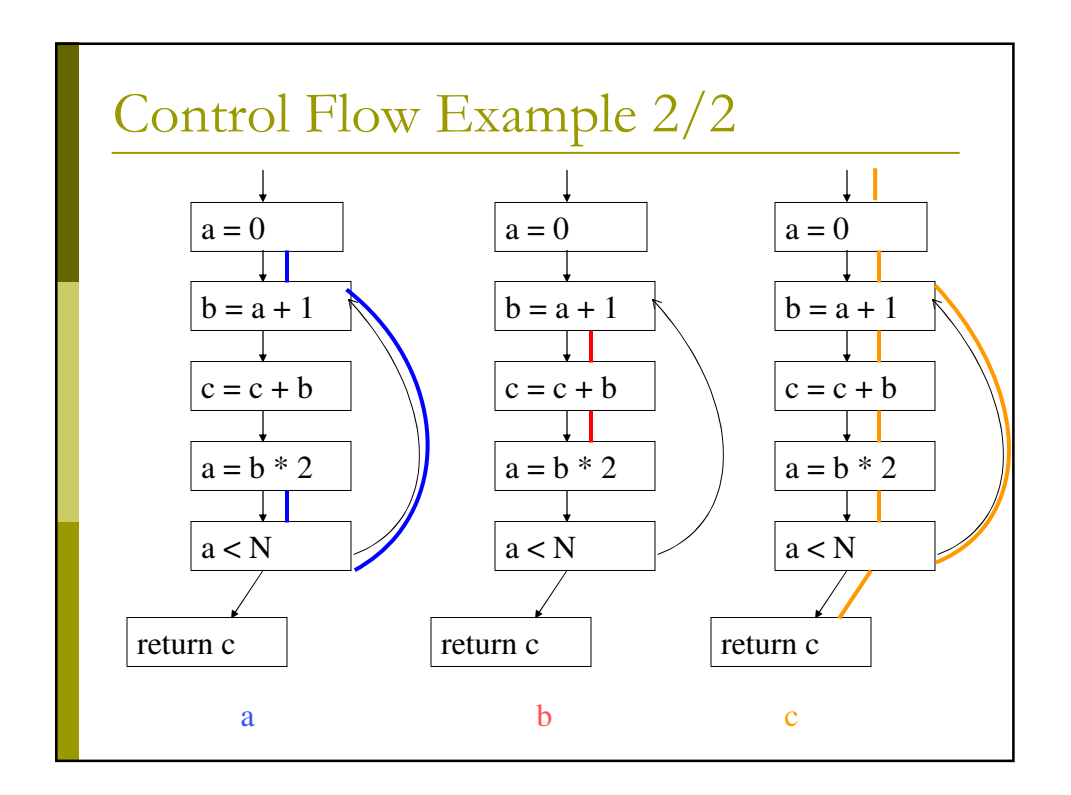

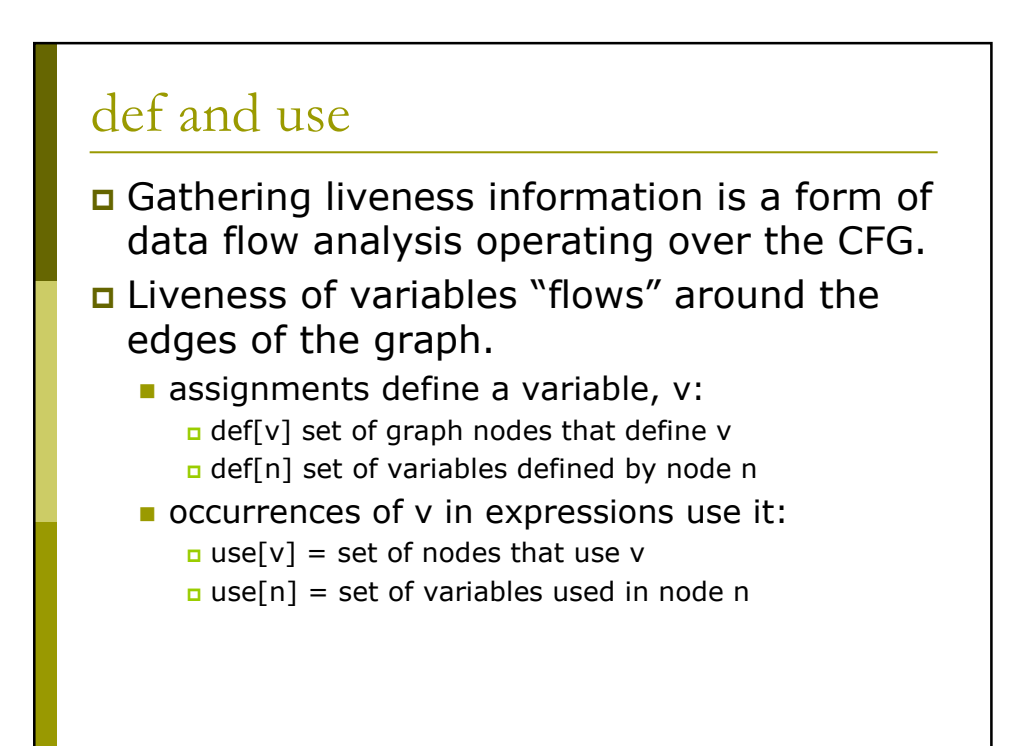

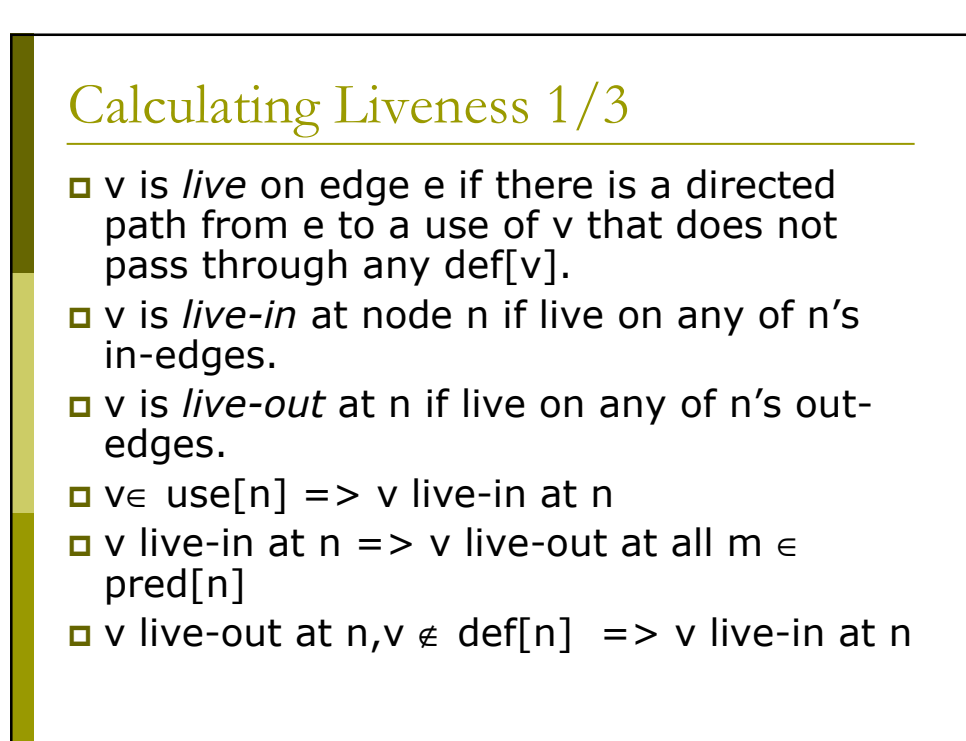

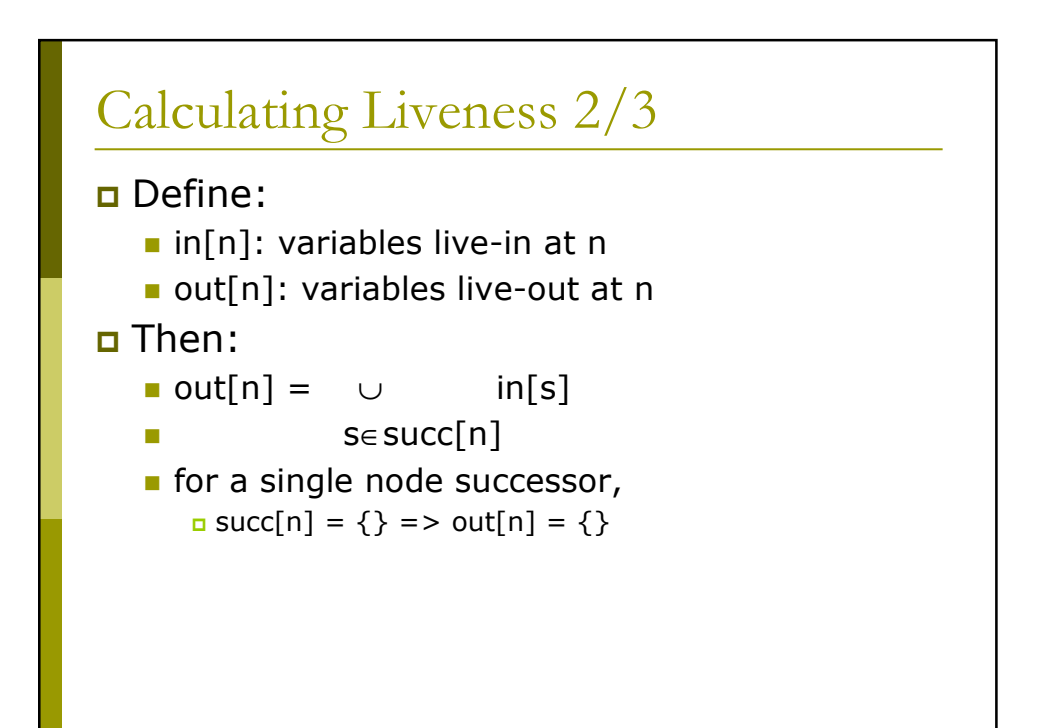

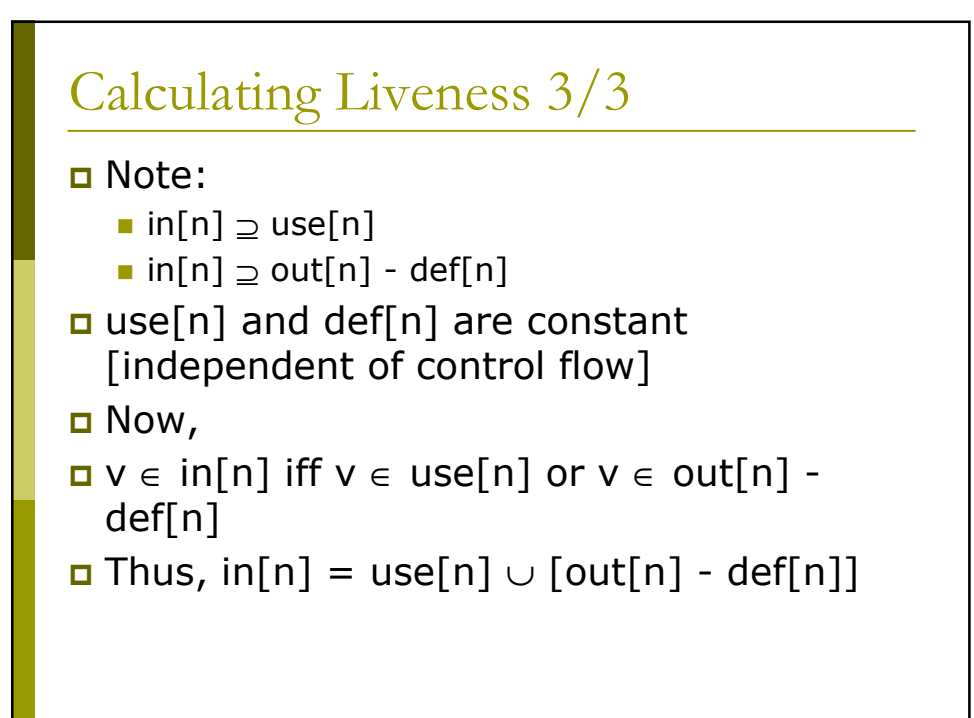

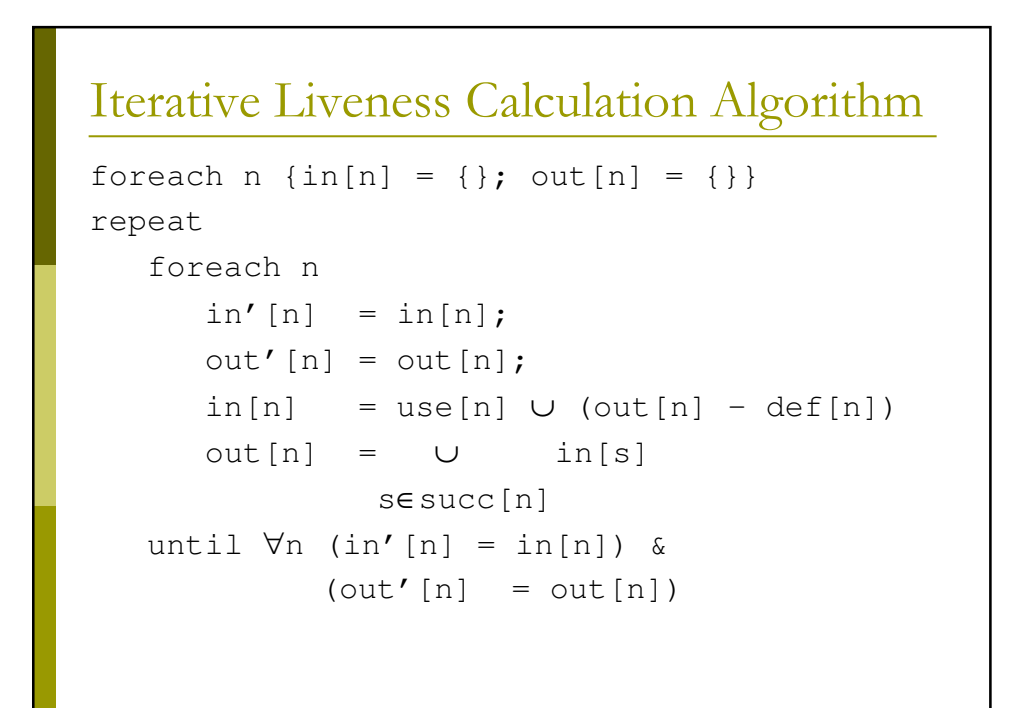

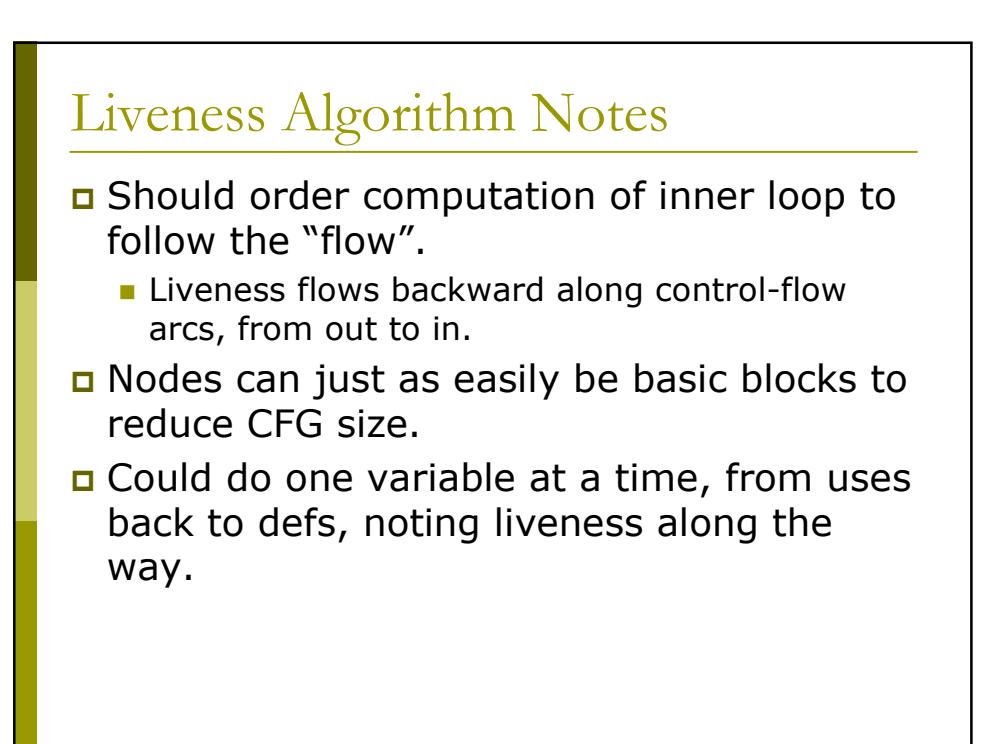

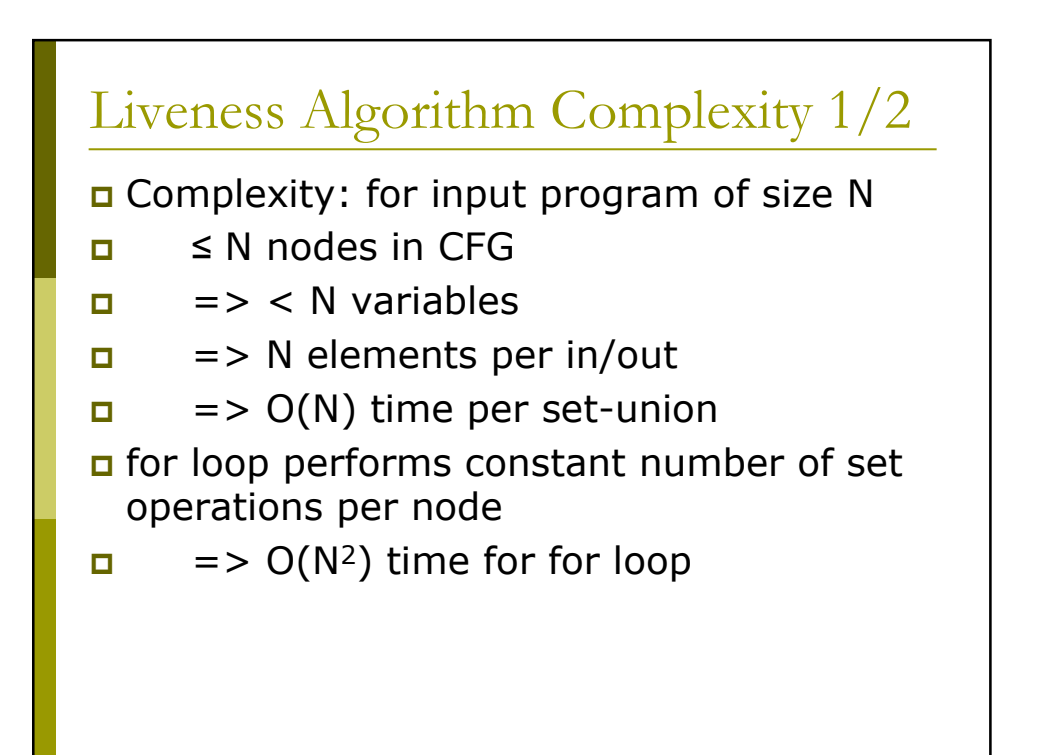

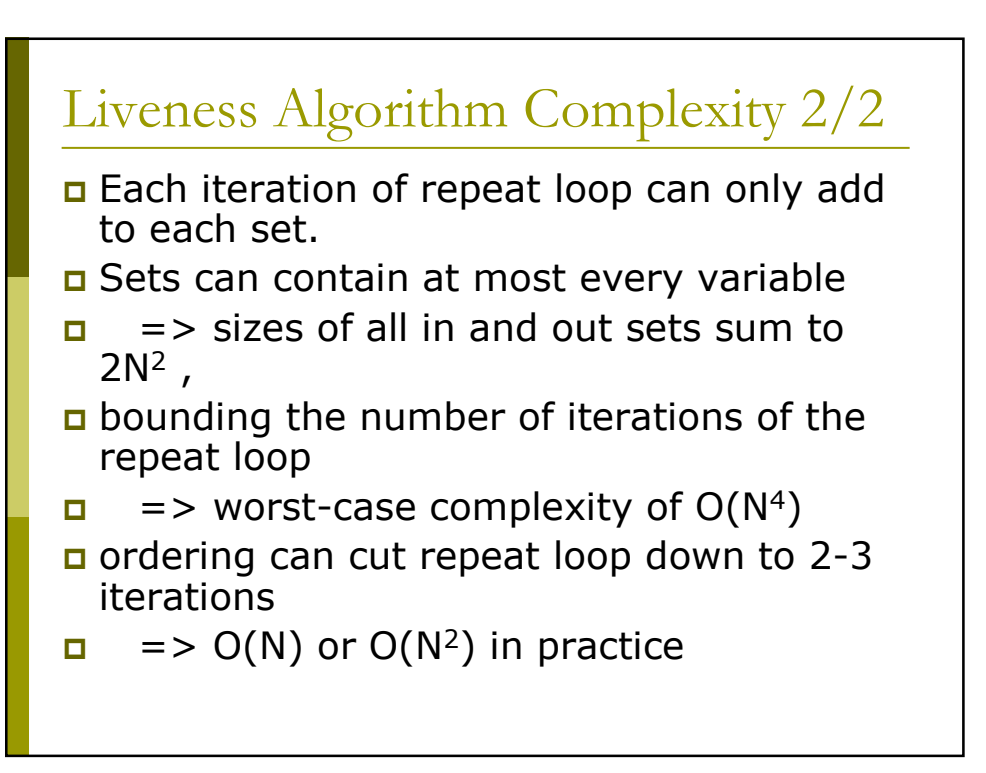

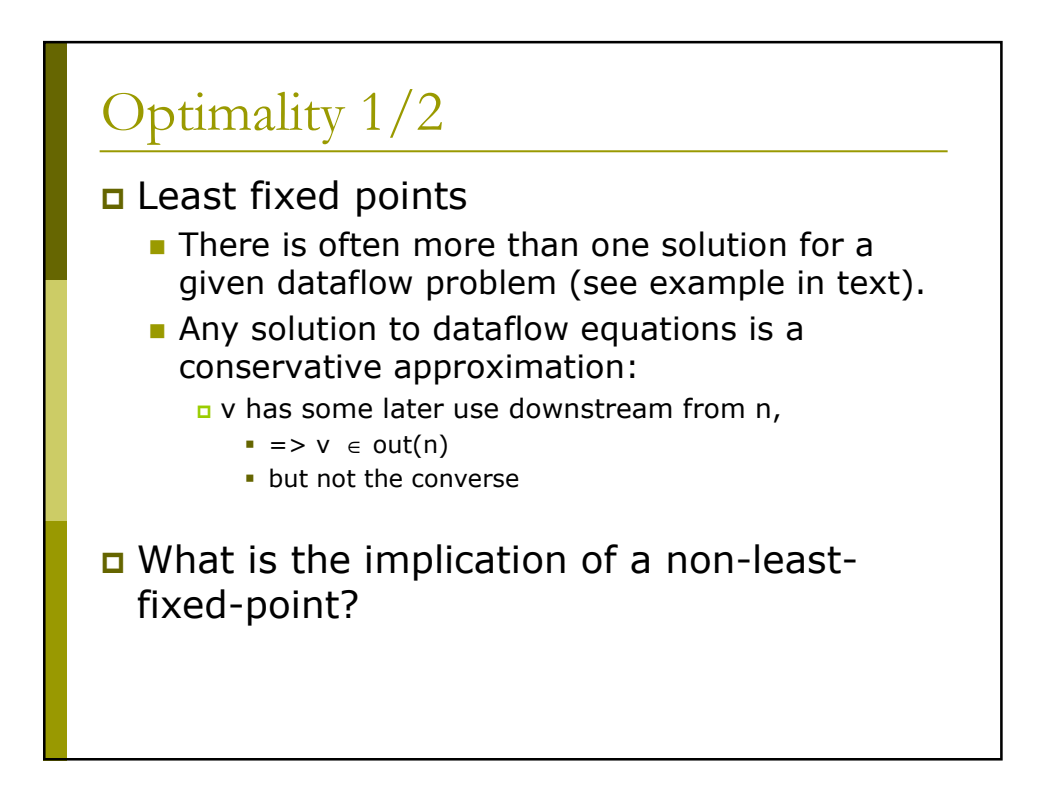

## Optimality 2/2

- o Conservatively assuming a variable is live does not break the program; just means more registers may be needed.
- a Assuming a variable is dead when it is really live will break things.
- n May be many possible solutions but want the "smallest": the least fixed point.
- n The iterative liveness computation computes this least fixed point.